## Package 'stabs'

October 2, 2014

<span id="page-0-0"></span>Title Stability Selection with Error Control

Version 0.1-0

Date 2014-10-02

Description Resampling procedures to assess the stability of selected variables with additional finite sample error control for high-dimensional variable selection procedures such as Lasso or boosting

**Depends**  $R$  ( $>= 2.14.0$ ), methods, stats, parallel

Suggests TH.data, hdi

Enhances glmnet, lars, mboost (> 2.3-0)

LazyData yes

License GPL-2

URL <http://r-forge.r-project.org/projects/stabsel/>

Author Benjamin Hofner [aut, cre],Torsten Hothorn [aut]

Maintainer Benjamin Hofner <benjamin.hofner@fau.de>

NeedsCompilation no

Repository CRAN

Date/Publication 2014-10-02 15:43:49

### R topics documented:

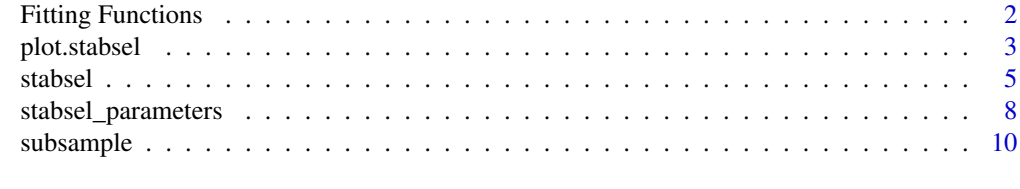

**Index** [11](#page-10-0)

<span id="page-1-0"></span>Fitting Functions *Fit Functions for Stability Selection*

#### <span id="page-1-1"></span>Description

Functions that fit a model until  $q$  variables are selected and that returns the indices (and names) of the selected variables.

#### Usage

```
## package lars:
lars.lasso(x, y, q, ...)lars.stepwise(x, y, q, ...)## package glmnet:
```
glmnet.lasso $(x, y, q, ...)$ 

#### Arguments

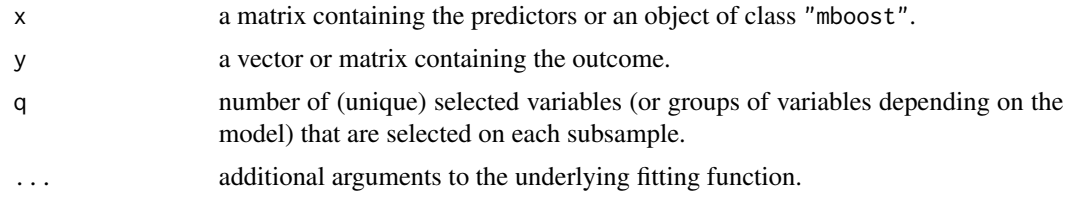

#### Details

All fitting functions are named after the package and the type of model that is fitted: package\_name.model, e.g., glmnet. lasso stands for a lasso model that is fitted using the package glmnet.

#### Value

A named list with elements

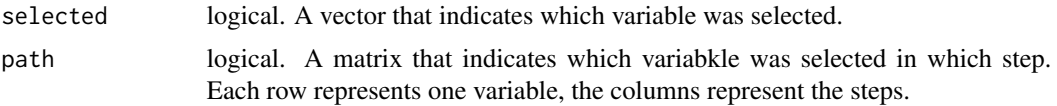

#### Examples

```
data("bodyfat", package = "TH.data")
## selected variables
lars.lasso(bodyfat[, -2], bodyfat[,2], q = 3)$selected
lars.stepwise(bodyfat[, -2], bodyfat[,2], q = 3)$selected
glmnet.lasso(bodyfat[, -2], bodyfat[,2], q = 3)$selected
```
<span id="page-2-1"></span><span id="page-2-0"></span>

#### Description

Display results of stability selection.

#### Usage

```
## S3 method for class 'stabsel'
plot(x, main = deparse(x$call), type = c("maxsel", "paths"),
     xlab = NULL, ylab = NULL, col = NULL, ymargin = 10, np = sum(x*max > 0),
     labels = NULL, ...)## S3 method for class 'stabsel'
print(x, decreasing = FALSE, print.al1 = TRUE, ...)
```
#### Arguments

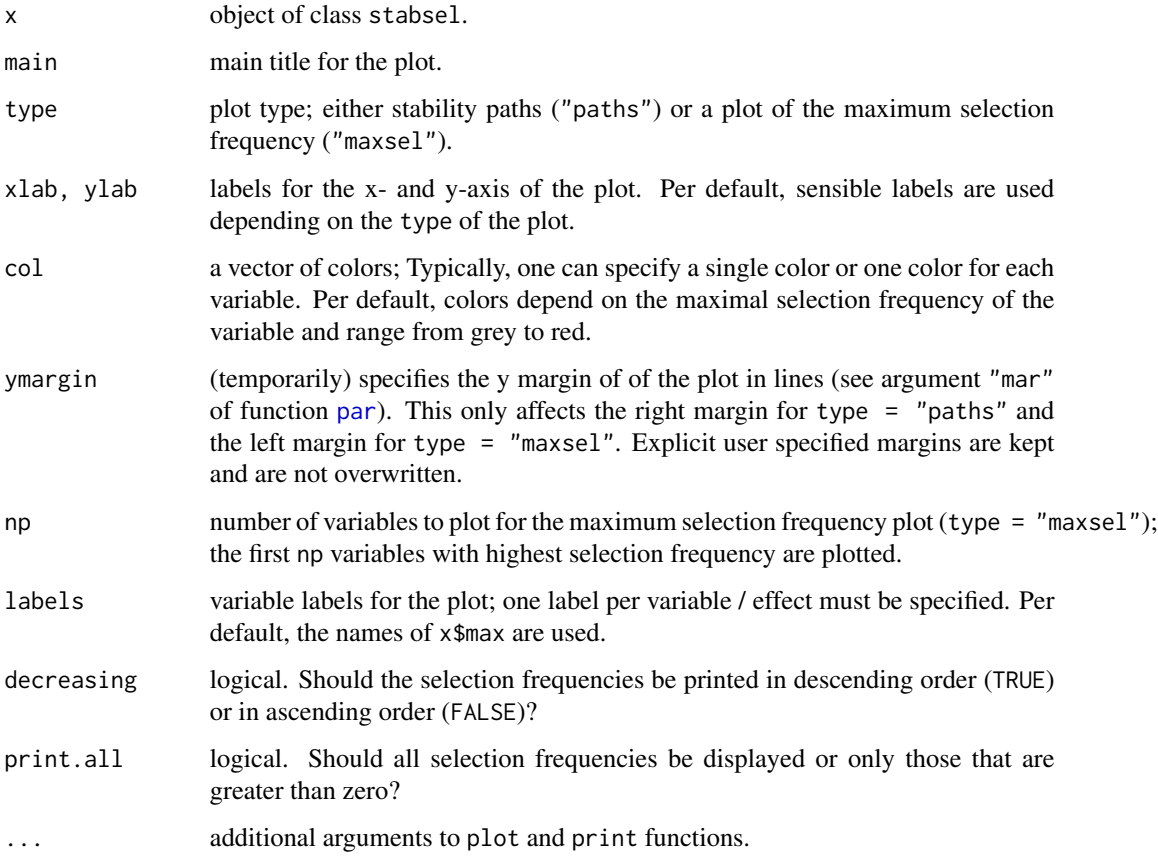

#### <span id="page-3-0"></span>Details

This function implements the stability selection procedure by Meinshausen and Buehlmann (2010) and the improved error bounds by Shah and Samworth (2013).

Two of the three arguments cutoff, q and PFER *must* be specified. The per-family error rate (PFER), i.e., the expected number of false positives  $E(V)$ , where V is the number of false positives, is bounded by the argument PFER.

As controlling the PFER is more conservative as controlling the family-wise error rate (FWER), the procedure also controlls the FWER, i.e., the probability of selecting at least one non-influential variable (or model component) is less than PFER.

#### Value

An object of class stabsel with a special print method. The object has the following elements:

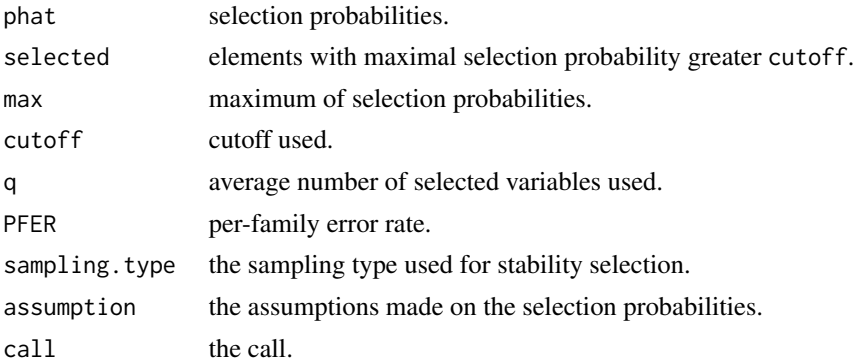

#### References

N. Meinshausen and P. Buehlmann (2010), Stability selection. *Journal of the Royal Statistical Society, Series B*, 72, 417–473.

R.D. Shah and R.J. Samworth (2013), Variable selection with error control: another look at stability selection. *Journal of the Royal Statistical Society, Series B*, 75, 55–80.

#### See Also

[stabsel](#page-4-1)

#### Examples

```
data("bodyfat", package = "TH.data")
## set seed
set.seed(1234)
####################################################################
### using stability selection with Lasso methods:
if (require("lars")) {
    (stab.lasso <- stabsel(x = bodyfat[, -2], y = bodyfat[,2],
                           fitfun = lars.lasso, cutoff = 0.75,
```
#### <span id="page-4-0"></span>stabsel 5 and 5 and 5 and 5 and 5 and 5 and 5 and 5 and 5 and 5 and 5 and 5 and 5 and 5 and 5 and 5 and 5 and 5 and 5 and 5 and 5 and 5 and 5 and 5 and 5 and 5 and 5 and 5 and 5 and 5 and 5 and 5 and 5 and 5 and 5 and 5 an

```
PFER = 1)par(mfrow = c(2, 1))plot(stab.lasso, ymargin = 6)
opar <- par(mai = par("mai") * c(1, 1, 1, 2.7))
plot(stab.lasso, type = "paths")
```
<span id="page-4-1"></span>

}

stabsel *Stability Selection*

#### Description

Selection of influential variables or model components with error control.

#### Usage

```
## generic stability selection funcion
stable1(x, ...)## a method to fit models with stability selection
## S3 method for class 'matrix'
stabsel(x, y, fitfun = lars.lasso,
       args.fitfun = list(), cutoff, q, PFER,
       folds = subsample(rep(1, nrow(x)), B = B),
       B = ifelse(sampling-type == "MB", 100, 50),assumption = c("unimodal", "r-concave", "none"),
       sampling.type = c("SS", "MB"),
       papply = mclapply, verbose = TRUE, FWER, eval = TRUE, ...)
## essentially a wrapper for data.frames (see details)
## S3 method for class 'data.frame'
```
 $stable(x, y, intercept = FALSE, ...)$ 

#### Arguments

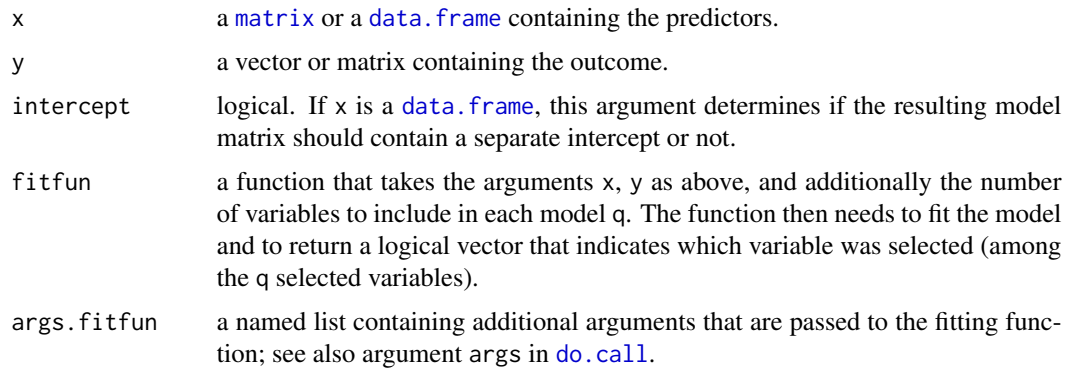

<span id="page-5-0"></span>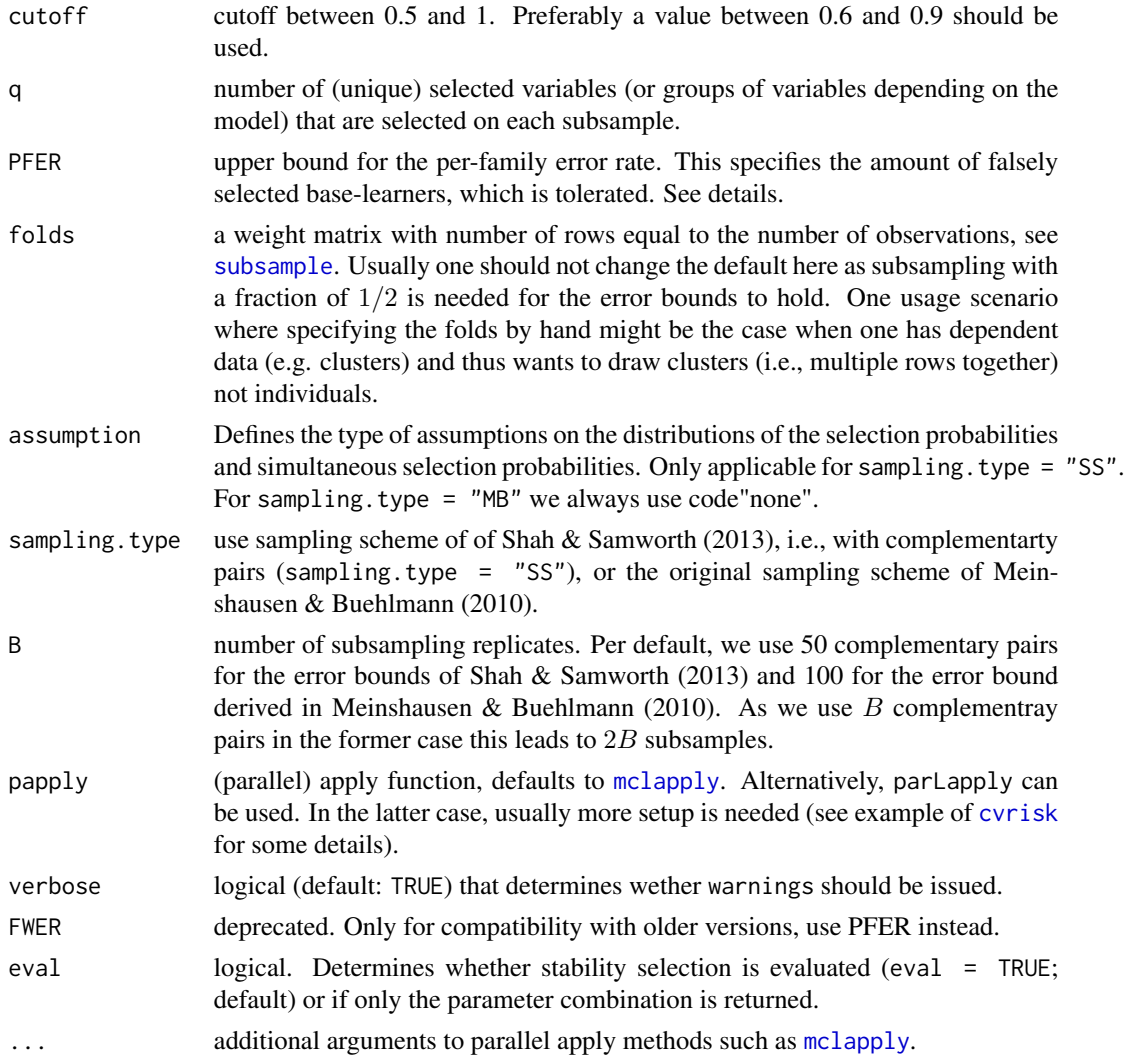

#### Details

This function implements the stability selection procedure by Meinshausen and Buehlmann (2010) and the improved error bounds by Shah and Samworth (2013). The error bounds are implemented in the function [stabsel\\_parameters](#page-7-1). Two of the three arguments cutoff, q and PFER *must* be specified. The per-family error rate (PFER), i.e., the expected number of false positives  $E(V)$ , where  $V$  is the number of false positives, is bounded by the argument PFER.

As controlling the PFER is more conservative as controlling the family-wise error rate (FWER), the procedure also controlls the FWER, i.e., the probability of selecting at least one non-influential variable (or model component) is less than PFER.

Predefined [fitfuns](#page-1-1) functions exist but more can be easily implemented. Note that stepwise regression methods are usually not advised as they tend to be relatively unstable. See example below.

The function stabsel for [data.frame](#page-0-0)s is essentially just a wrapper to the [matrix](#page-0-0) function with the same argments. The only difference is that in a pre-processing step, the data set is converted to a

#### <span id="page-6-0"></span>stabsel and the stable state of  $\sim$  7

model matrix using the function [model.matrix](#page-0-0). The additional argument intercept determines if an explicit intercept should be added to the model matrix. This is often not neccessary but depends on the fitfun.

#### Value

An object of class stabsel with a special print method. The object has the following elements:

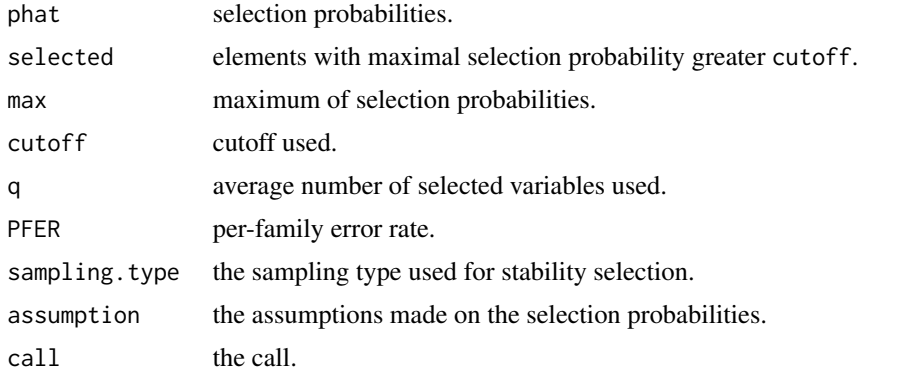

#### References

N. Meinshausen and P. Buehlmann (2010), Stability selection. *Journal of the Royal Statistical Society, Series B*, 72, 417–473.

R.D. Shah and R.J. Samworth (2013), Variable selection with error control: another look at stability selection. *Journal of the Royal Statistical Society, Series B*, 75, 55–80.

#### See Also

[stabsel\\_parameters](#page-7-1) for the computation of error bounds, [fitfun](#page-1-1) for available fitting functions and [plot.stabsel](#page-2-1) for available plot functions

#### Examples

```
## make data set available
data("bodyfat", package = "TH.data")
## set seed
set.seed(1234)
```
#################################################################### ### using stability selection with Lasso methods:

```
if (require("lars")) {
    (stab.lasso <- stabsel(x = bodyfat[, -2], y = bodyfat[,2],
                           fitfun = lars.lasso, cutoff = 0.75,
                          PFER = 1)(stab.stepwise <- stabsel(x = bodyfat[, -2], y = bodyfat[,2],
                             fitfun = lars.stepwise, cutoff = 0.75,
                             PFER = 1)par(mfrow = c(2, 1))
```

```
plot(stab.lasso, main = "Lasso")
    plot(stab.stepwise, main = "Stepwise Selection")
    ## --> stepwise selection seems to be quite unstable even in this low
    ## dimensional example!
}
####################################################################
### using stability selection directly on computed boosting models
### from mboost
if (require("mboost")) {
    ### low-dimensional example
    mod <- glmboost(DEXfat ~ ., data = bodyfat)
    ## compute cutoff ahead of running stabsel to see if it is a sensible
    ## parameter choice.
    ## p = ncol(bodyfat) - 1 (= Outcome) + 1 ( = Intercept)
    stabsel_parameters(q = 3, PFER = 1, p = ncol(bodyfat) - 1 + 1,
                       sampling.type = "MB")
    ## the same:
    stabsel(mod, q = 3, PFER = 1, sampling.type = "MB", eval = FALSE)
    ## now run stability selection
    (sbody \leq stabsel(mod, q = 3, PFER = 1, sampling-type = "MB")opar <- par(mai = par("mai") * c(1, 1, 1, 2.7))
    plot(sbody)
    par(opar)
    plot(sbody, type = "maxsel", ymargin = 6)
}
```
<span id="page-7-1"></span>stabsel\_parameters *Compute Error Bounds for Stability Selection*

#### Description

Compute

#### Usage

```
## generic function to compute missing parameter from the other two parameters;
## (internally used within stabsel)
stabsel_parameters(p, ...)
## Default S3 method:
stabsel_parameters(p, cutoff, q, PFER,
                   B = ifelse(sampling-type == "MB", 100, 50),assumption = c("unimodal", "r-concave", "none"),
                   sampling.type = c("SS", "MB"),
                   verbose = FALSE, FWER, ...)
```
#### <span id="page-8-0"></span>Arguments

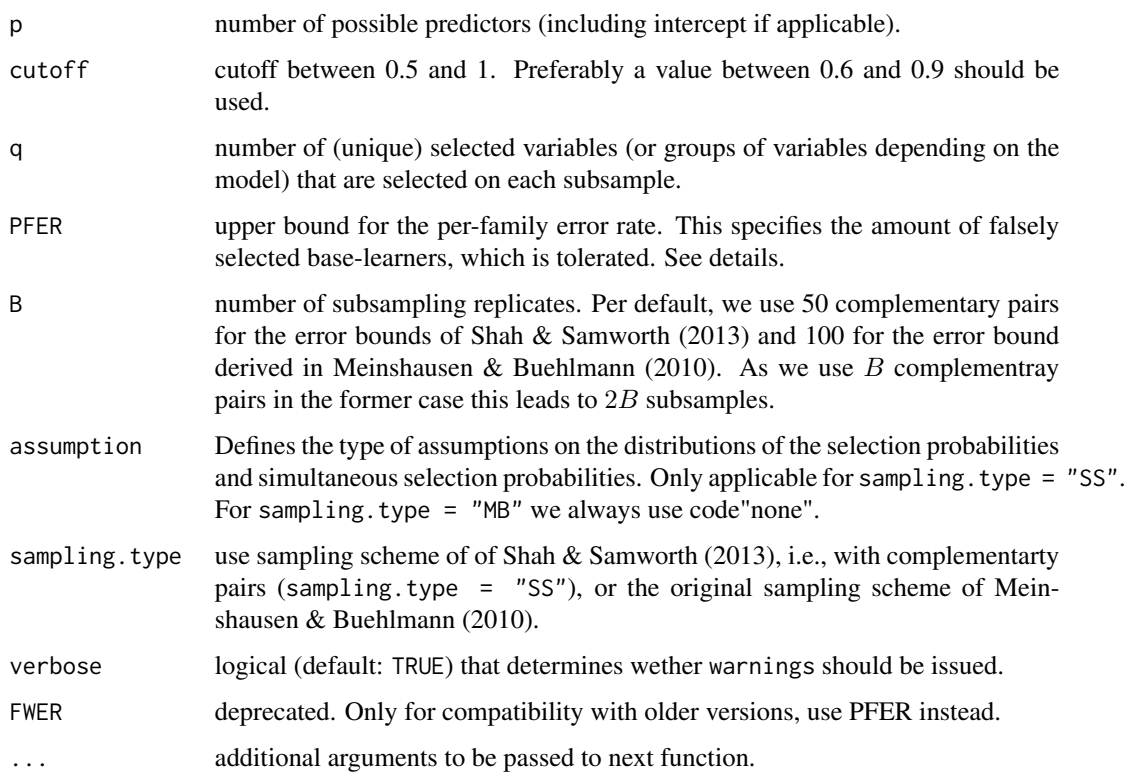

#### Details

This function implements the error bounds for stability selection by Meinshausen and Buehlmann (2010) and the improved error bounds by Shah and Samworth (2013).

Two of the three arguments cutoff, q and PFER *must* be specified. The per-family error rate (PFER), i.e., the expected number of false positives  $E(V)$ , where V is the number of false positives, is bounded by the argument PFER.

For more details see also [stabsel](#page-4-1).

#### Value

An object of class stabsel\_parameters with a special print method. The object has the following elements:

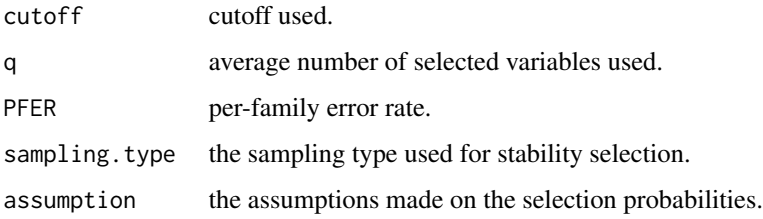

#### <span id="page-9-0"></span>References

N. Meinshausen and P. Buehlmann (2010), Stability selection. *Journal of the Royal Statistical Society, Series B*, 72, 417–473.

R.D. Shah and R.J. Samworth (2013), Variable selection with error control: another look at stability selection. *Journal of the Royal Statistical Society, Series B*, 75, 55–80.

#### See Also

For more details see also [stabsel](#page-4-1).

<span id="page-9-1"></span>

subsample *Draw Random Subsamples*

#### Description

Set up weight matrix for subsampling with sample proportion  $1/2$  to be used with [stabsel](#page-4-1).

#### Usage

subsample(weights,  $B = 100$ , strata = NULL)

#### Arguments

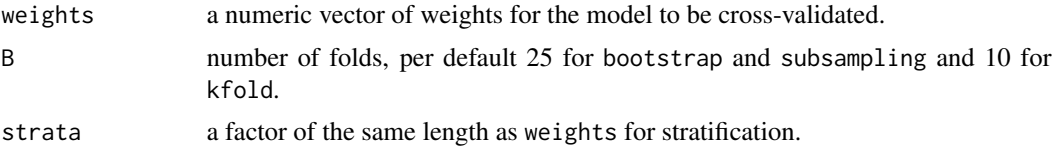

#### Details

The function subsample can be used to build an appropriate weight matrix to be used with [stabsel](#page-4-1). See there for more details.

If strata is defined sampling is performed in each stratum separately thus preserving the distribution of the strata variable in each fold.

#### See Also

#### [stabsel](#page-4-1)

#### Examples

```
## just a low-dimensional example
subsample(weights = rep(1, 10), B = 50)
```
# <span id="page-10-0"></span>Index

```
∗Topic helper
    stabsel_parameters, 8
∗Topic models
    Fitting Functions, 2
∗Topic nonlinear
    Fitting Functions, 2
∗Topic nonparametric
    Fitting Functions, 2
    plot.stabsel, 3
    stabsel, 5
    subsample, 10
cvrisk, 6
data.frame, 5, 6
do.call, 5
fitfun, 7
fitfun (Fitting Functions), 2
fitfuns, 6
fitfuns (Fitting Functions), 2
Fitting Functions, 2
glmnet.lasso (Fitting Functions), 2
lars.lasso (Fitting Functions), 2
lars.stepwise (Fitting Functions), 2
matrix, 5, 6
mclapply, 6
model.matrix, 7
par, 3
plot (plot.stabsel), 3
plot.stabsel, 3, 7
print.stabsel (plot.stabsel), 3
stabsel, 4, 5, 9, 10
```

```
stabsel_parameters, 6, 7, 8
subsample, 6, 10
```